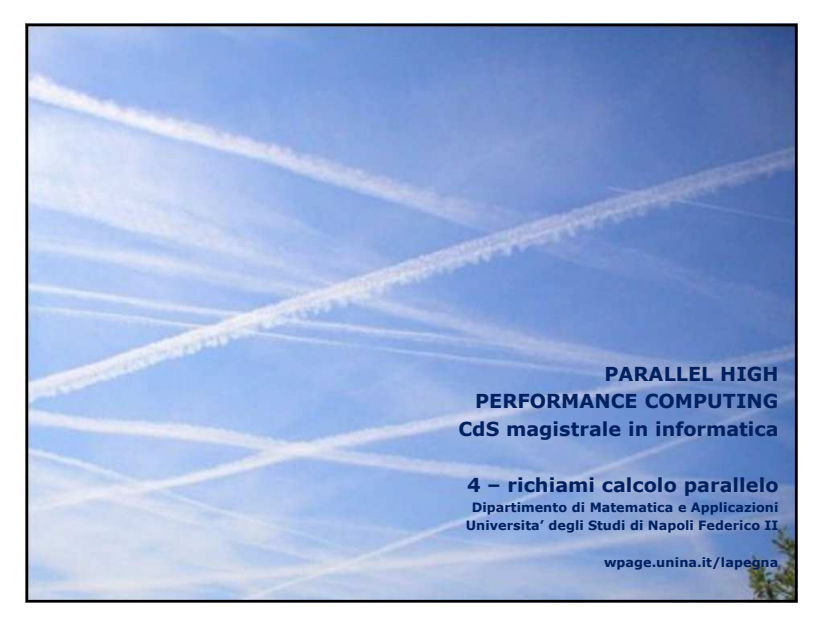

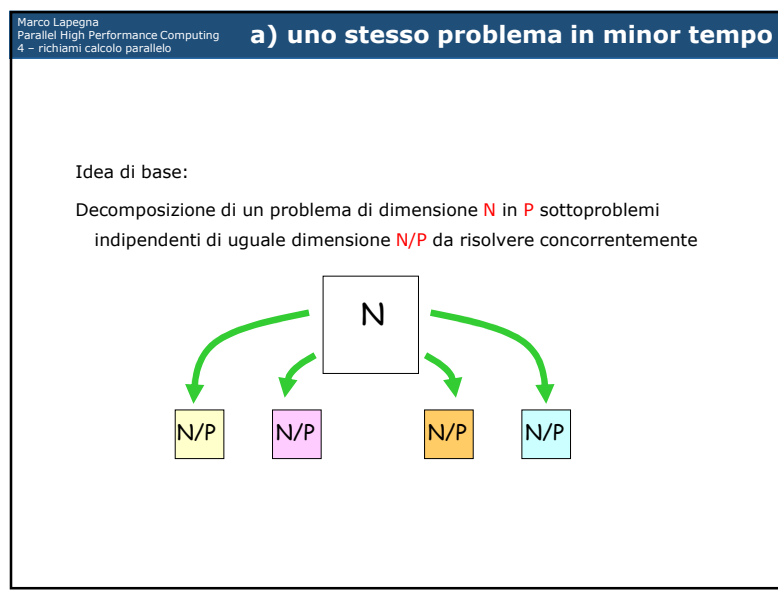

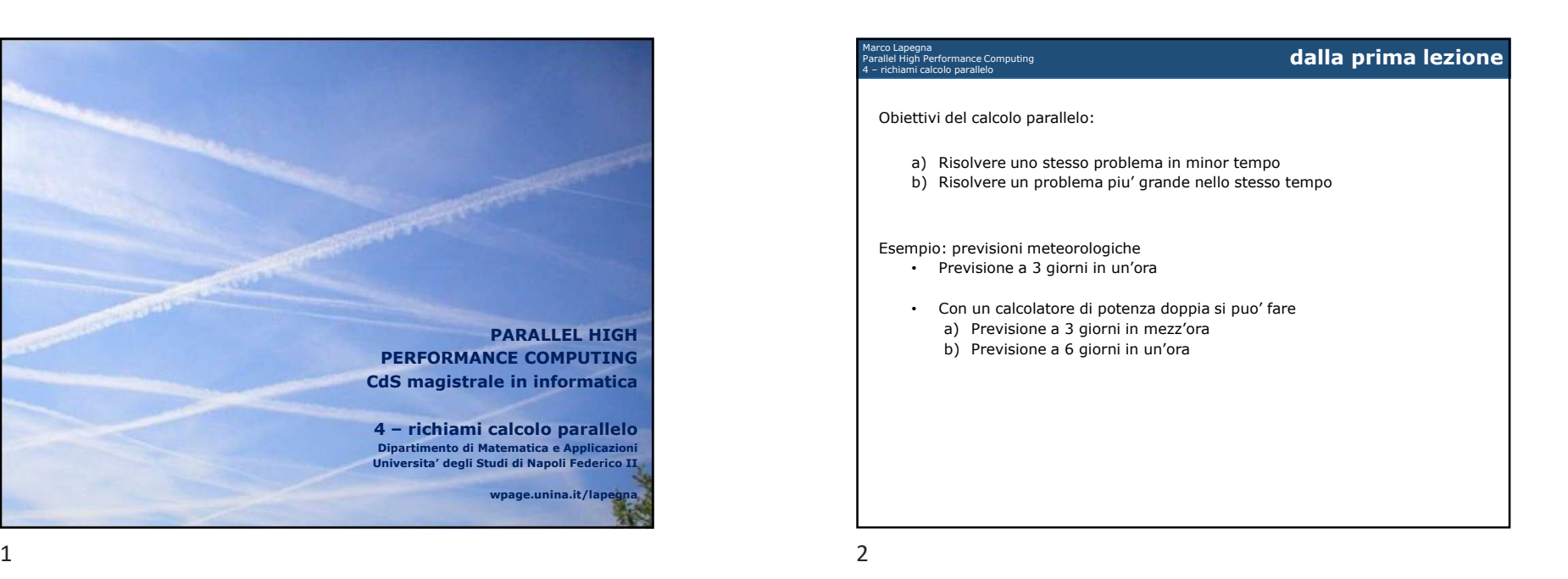

Marco Lapegna Parallel High Performance Computing 4 – richiami calcolo parallelo **misurare l'efficacia della suddivisione**

Misuriamo di quanto si riduce il tempo di esecuzione

Sia  $T(N,1)$  il tempo per la risoluzione del problema di dimensione N con P=1 unita' di calcolo

Idealmente, fissato P>1, ci si aspetta che il tempo di risoluzione si riduca di P volte, cioe'

$$
T(N,P)=\frac{T(N,1)}{P}
$$

Alla base di tale aspettativa ci sono alcune semplificazioni:

- Suddivisione esatta del problema in P parti
- Assenza di costi dovuti alla suddivisione
- Assenza di influenza di P sul tempo di esecuzione

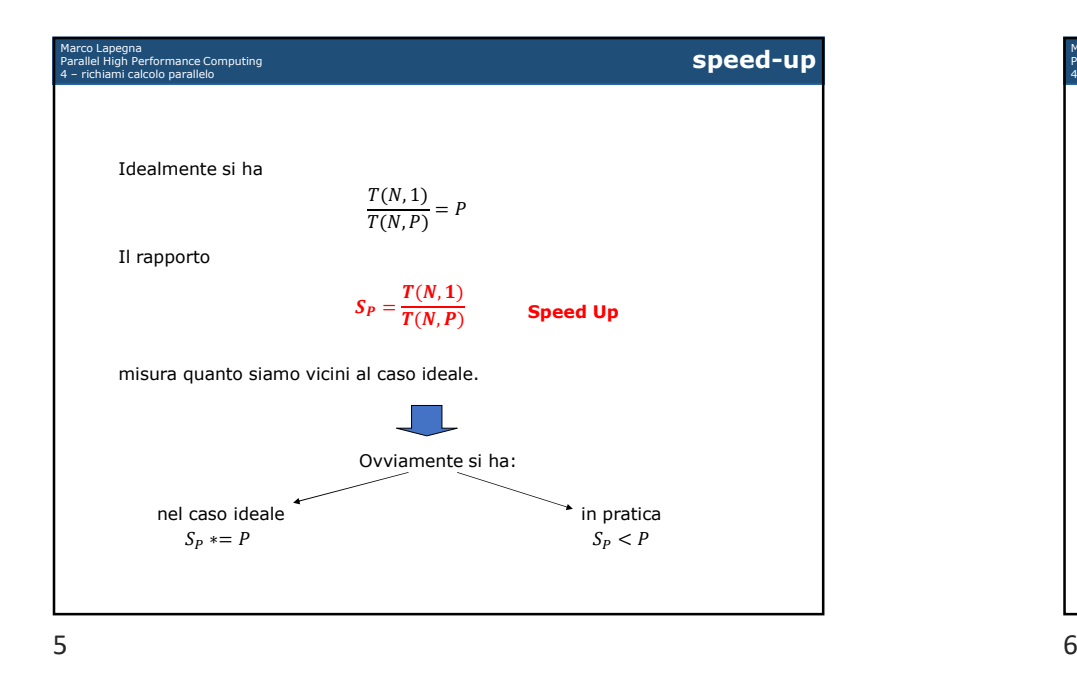

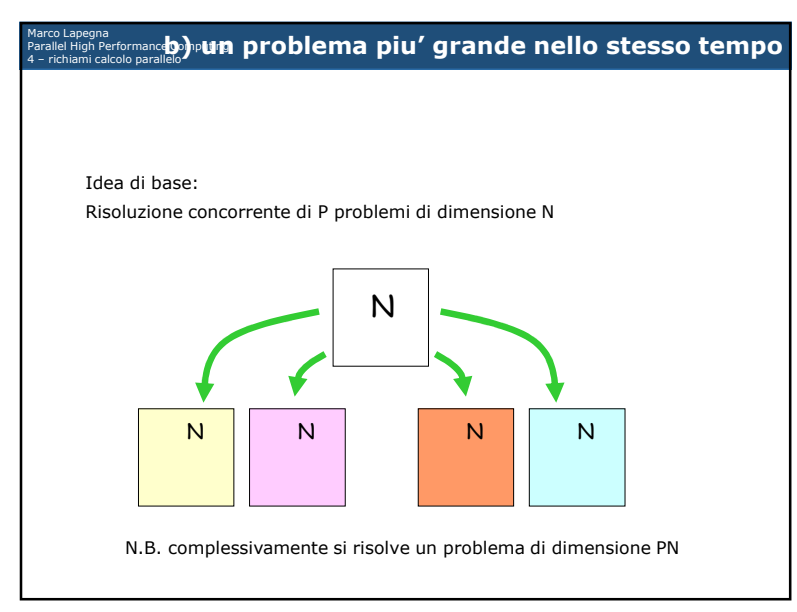

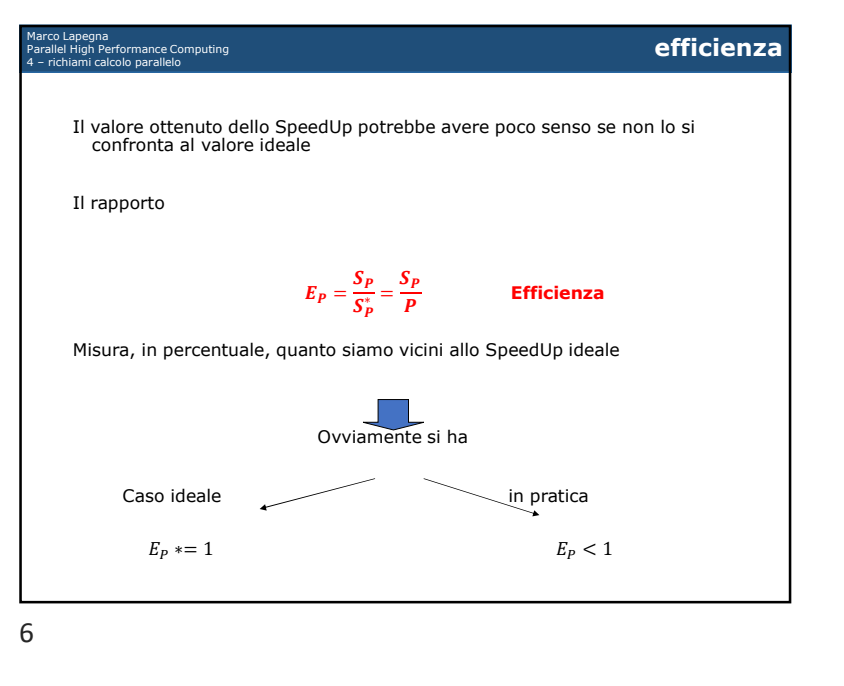

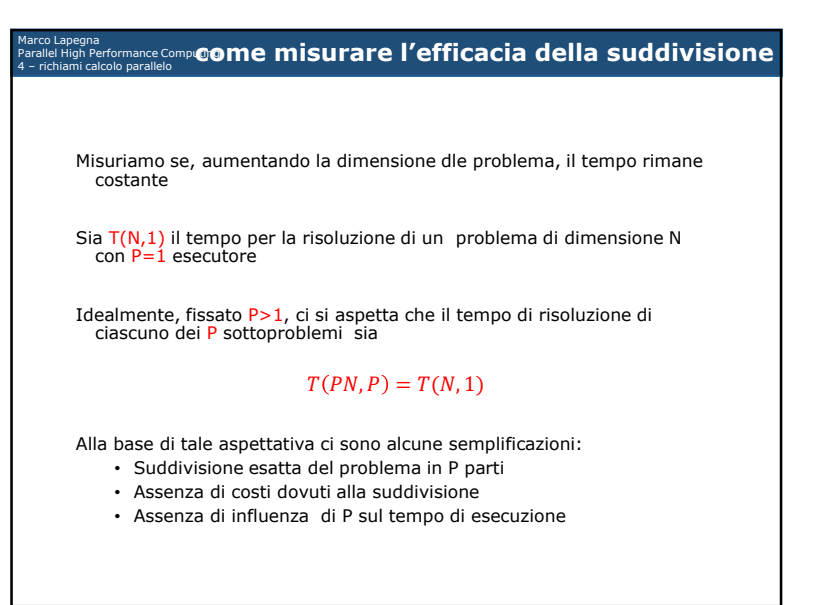

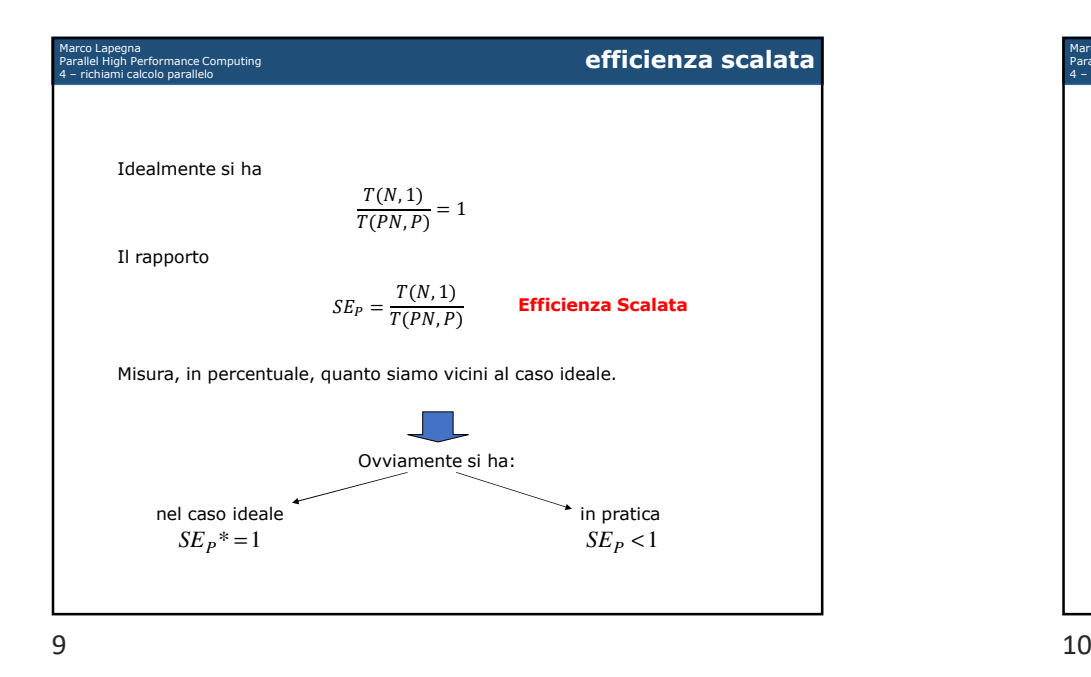

Marco Lapegna Parallel High Performance Computing4 – richiami calcolo parallelo **caso ideale vs caso reale**Quali sono <sup>i</sup> fattori che impediscono di raggiungere il caso ideale? • comunicazione / sincronizzazione<br>• J/O accesso al file system • I/O, accesso al file system• generazione di thread e/o processi<br>· Inizializzazione di Juariabili • Inizializzazione di variabili<br>• Overbeed ner la suddivisio • Overhead per la suddivisione del problema In generale  $T(N,1)$  si puo' decomporre  $T(N, 1) = T_{seq}(N, 1) + T_{par}(N, 1)$  $T_{par}(N, 1)$  $T_{seq}(N, 1) > 0$ (sezione perfettamente parallelizzabile)(sezione sequenziale)con

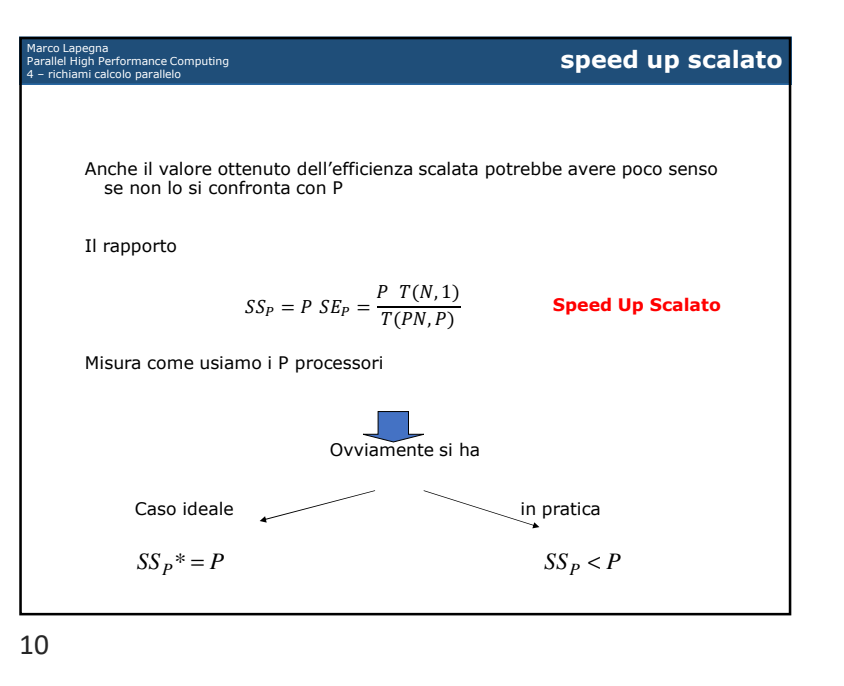

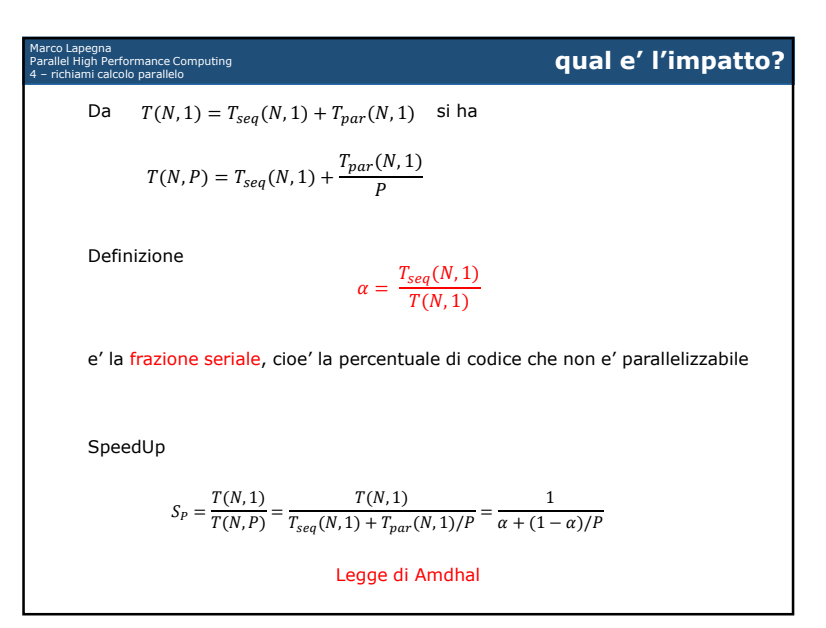

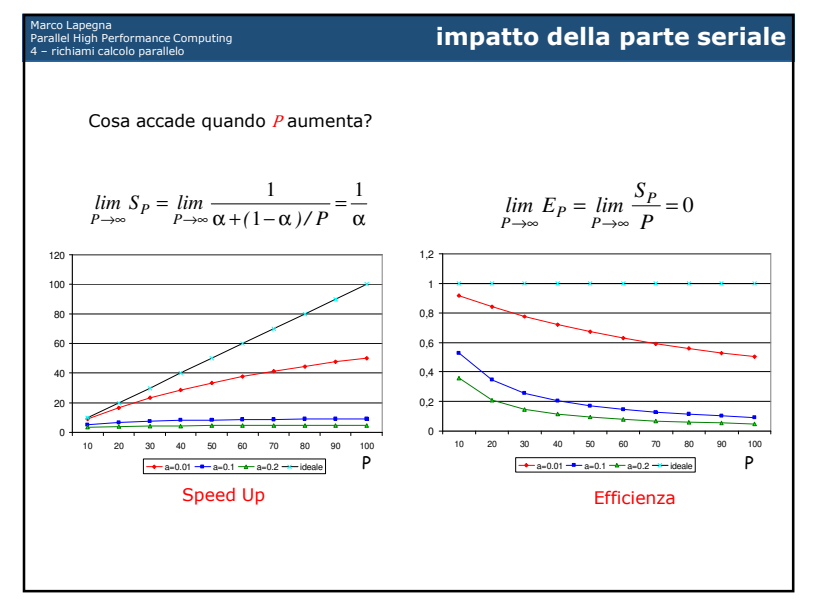

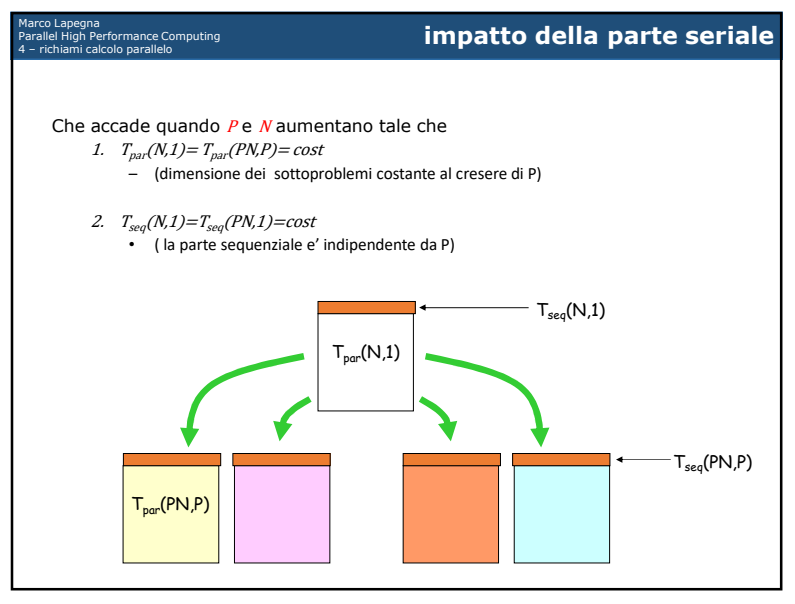

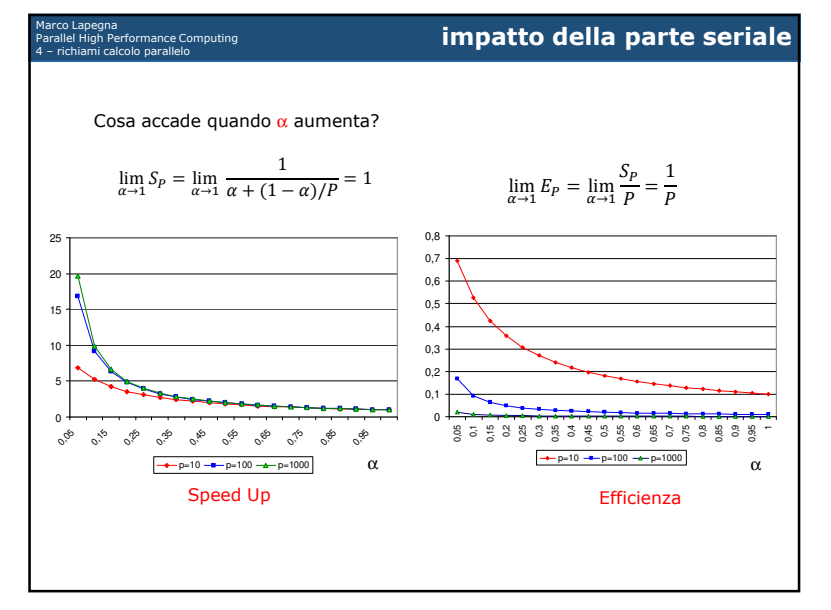

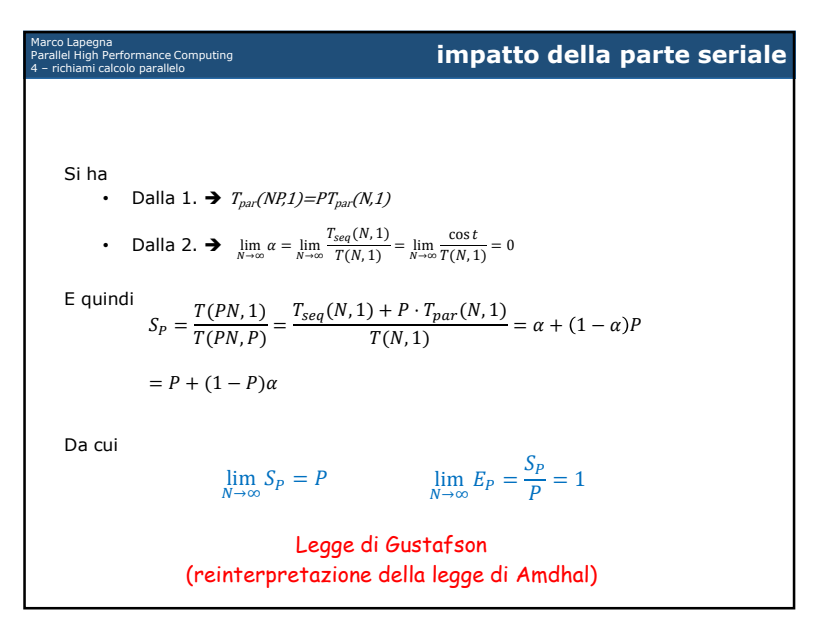

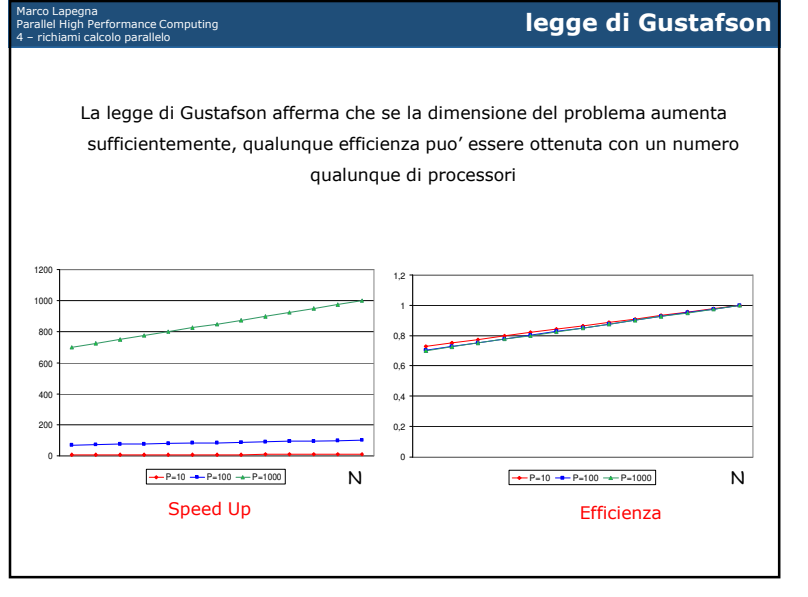